Raw Extract Log Viewer

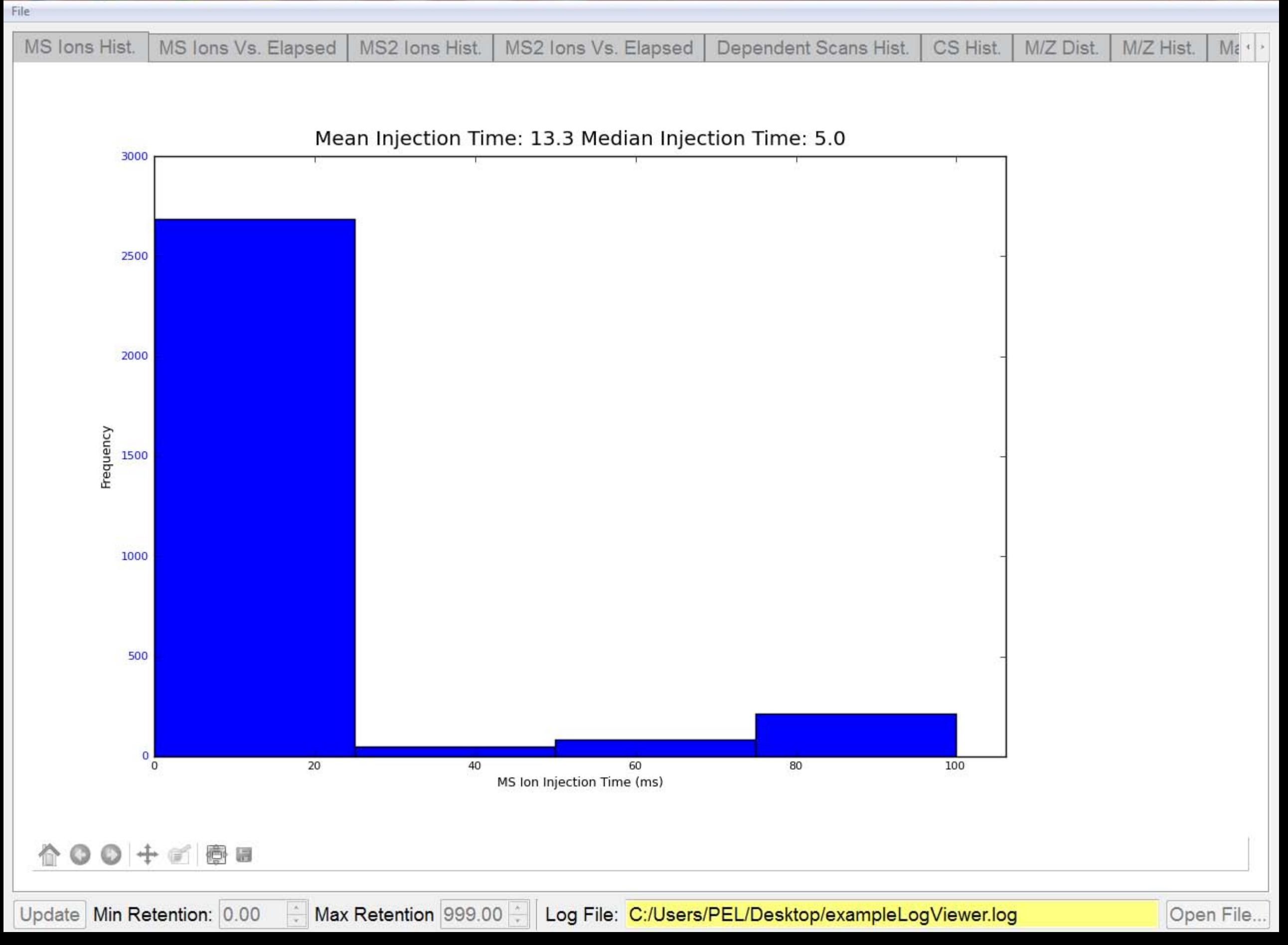

 $\begin{array}{c|c|c|c|c} \hline \rule{0pt}{16pt} & \rule{0pt}{16pt} \quad \rule{0pt}{16pt} \quad \rule{0pt}{16pt} \$ 

 $\mathbf{X}$ 

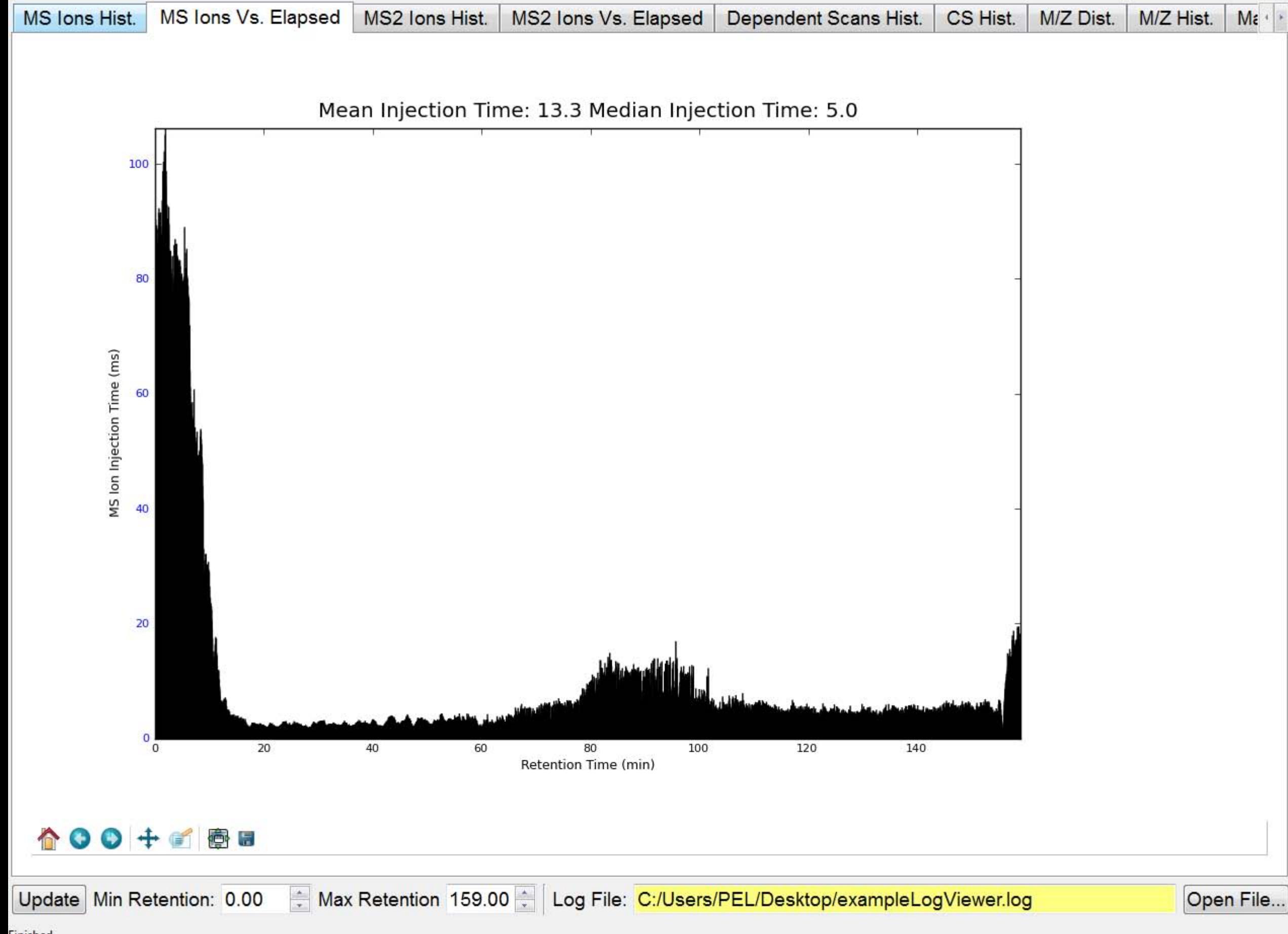

Finished.

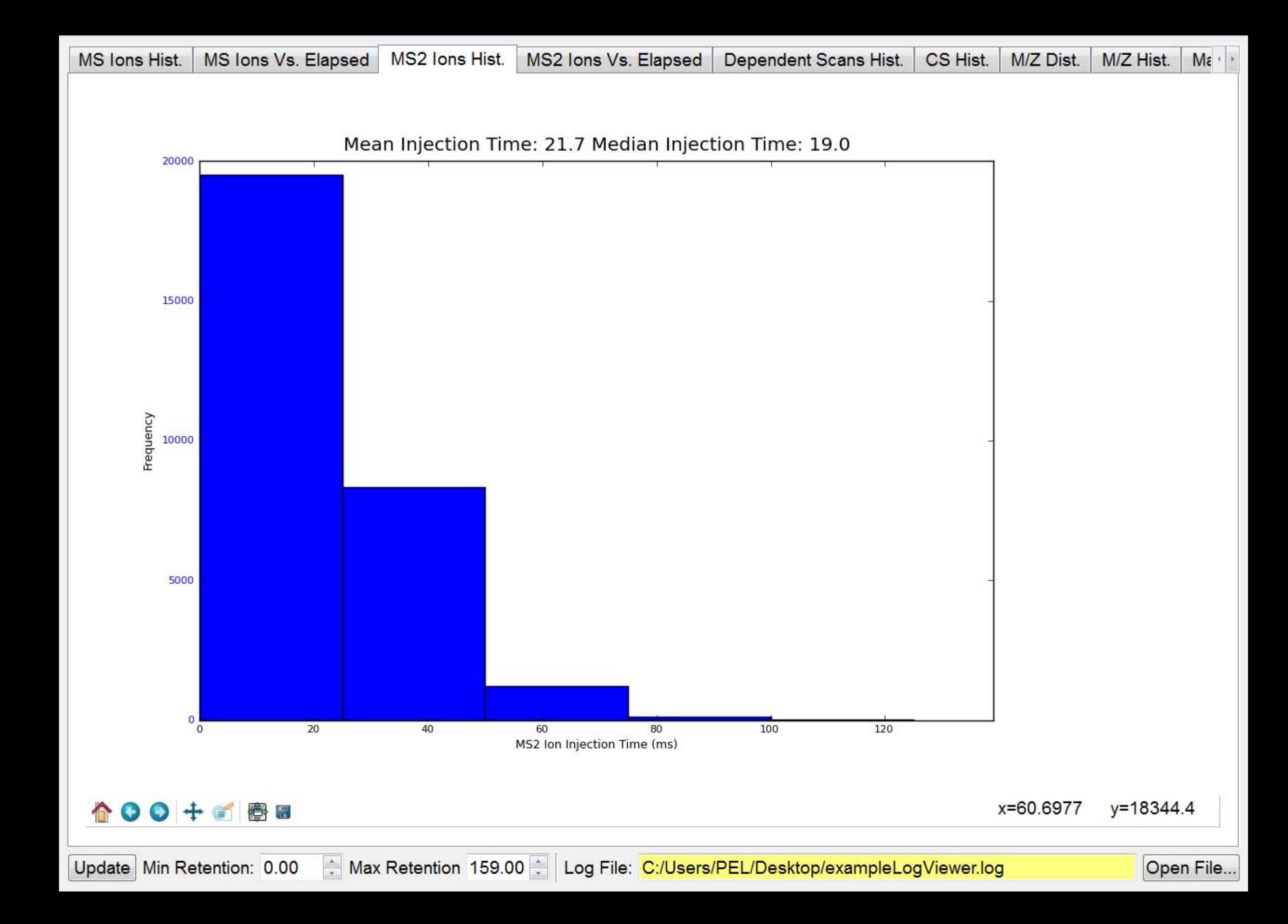

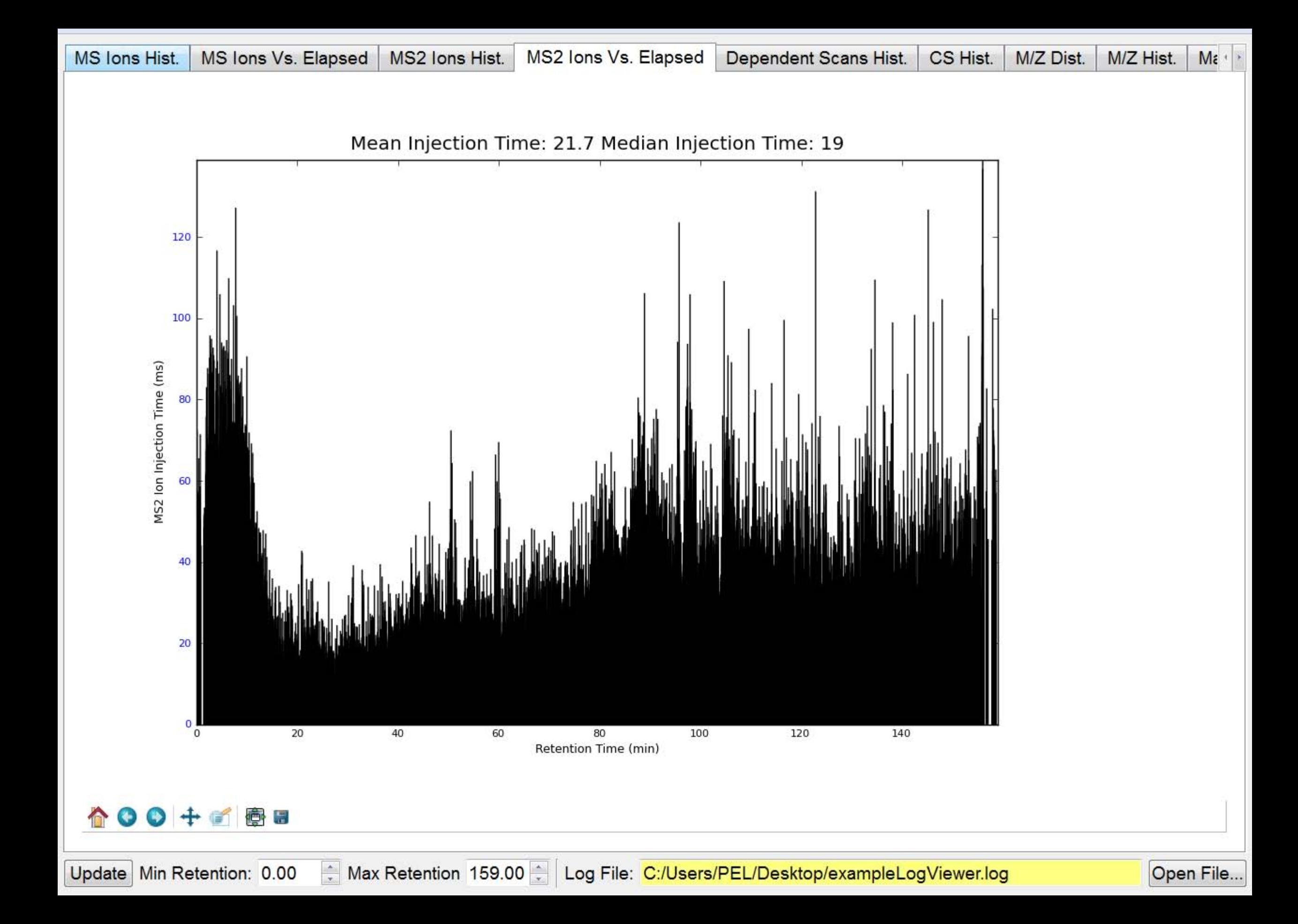

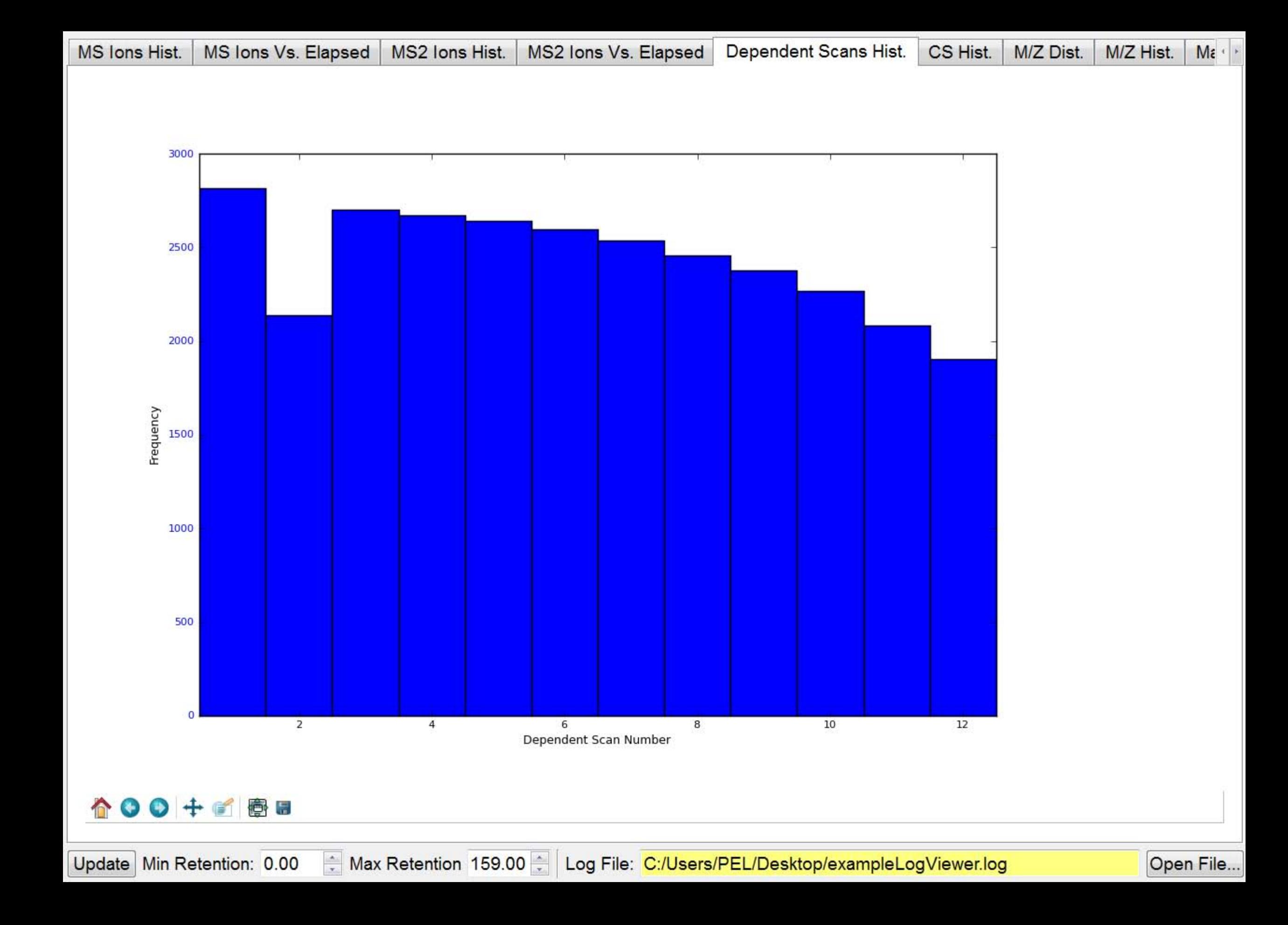

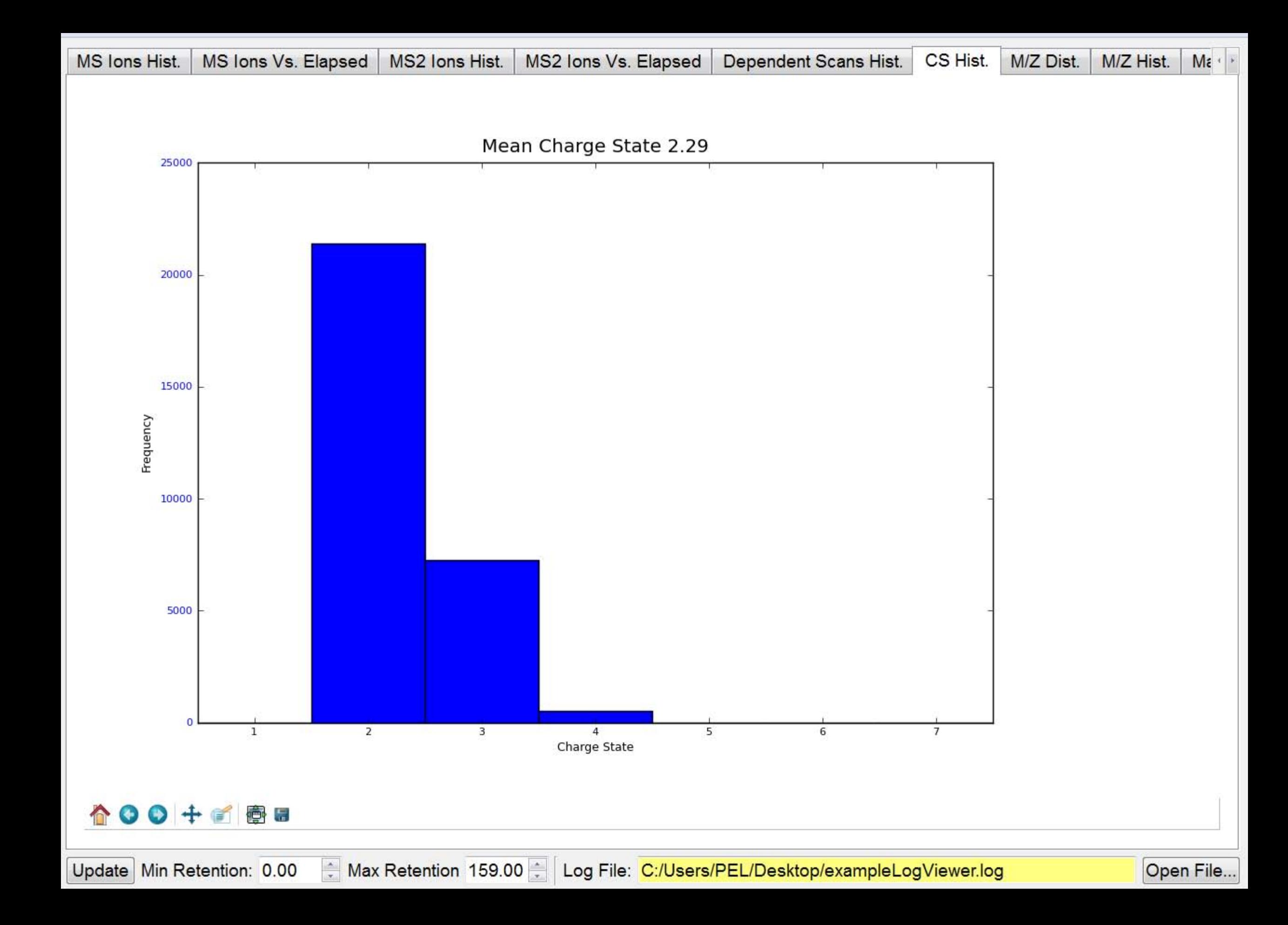

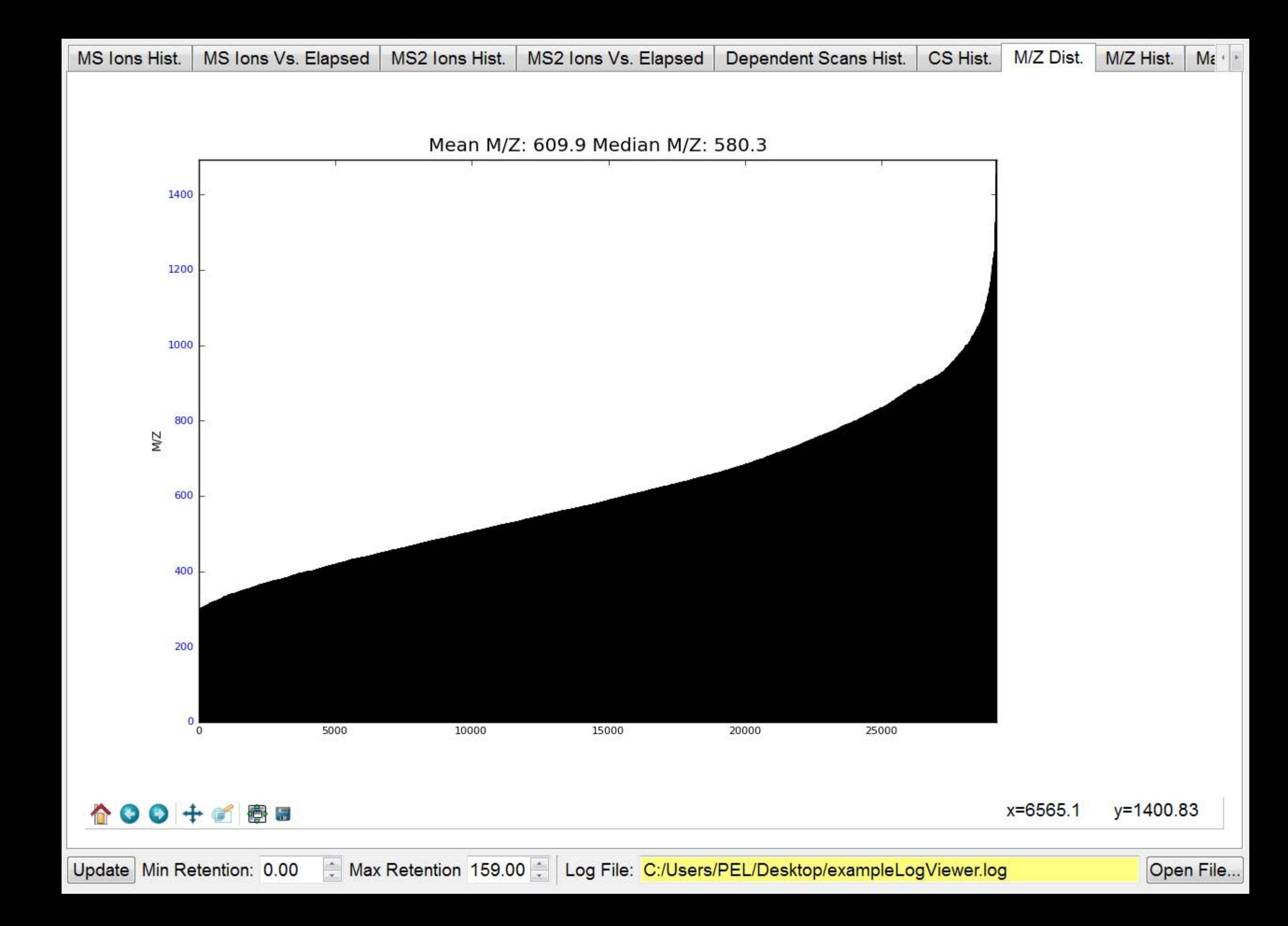

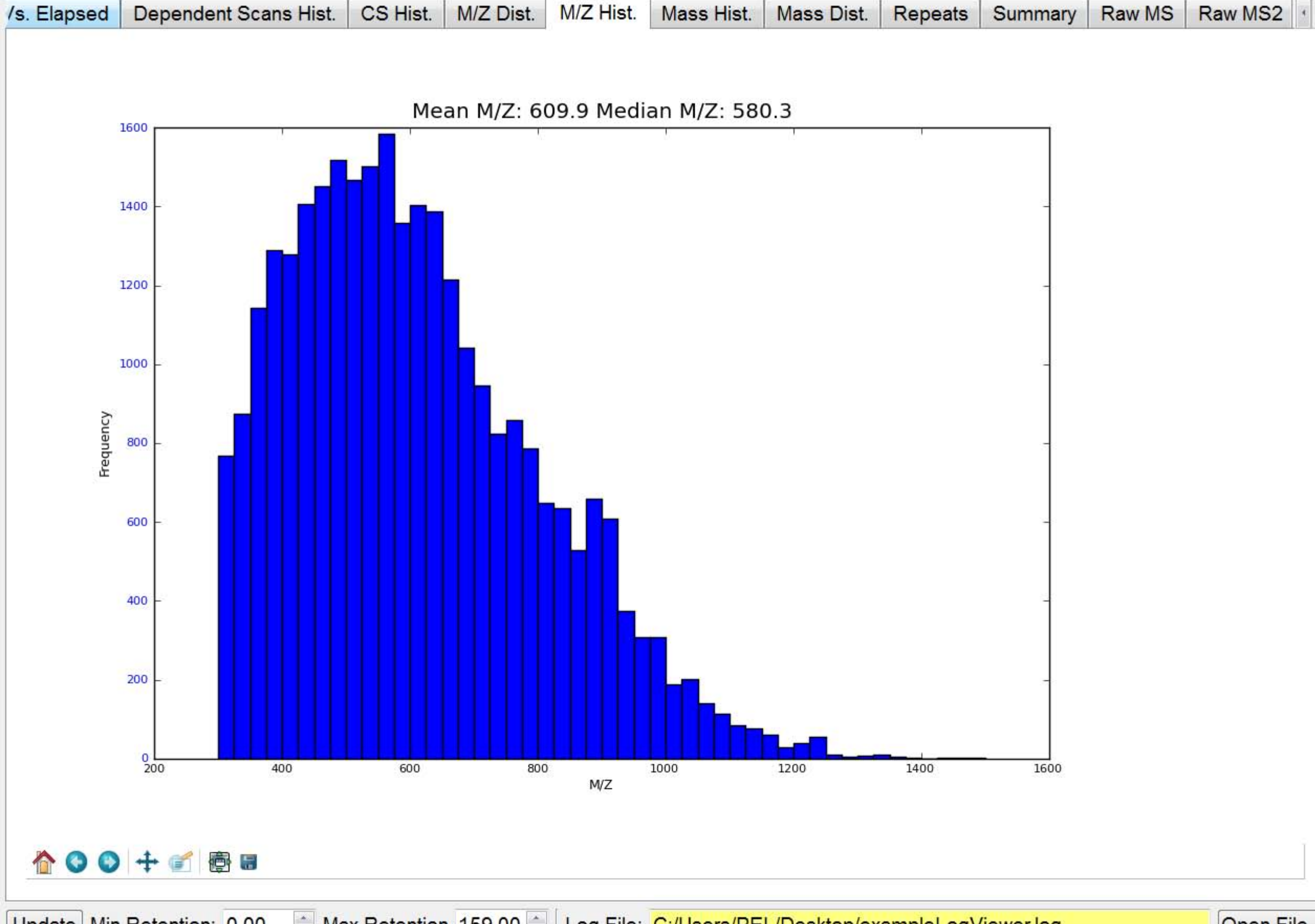

Max Retention 159.00 | Log File: C:/Users/PEL/Desktop/exampleLogViewer.log Update Min Retention: 0.00

Open File...

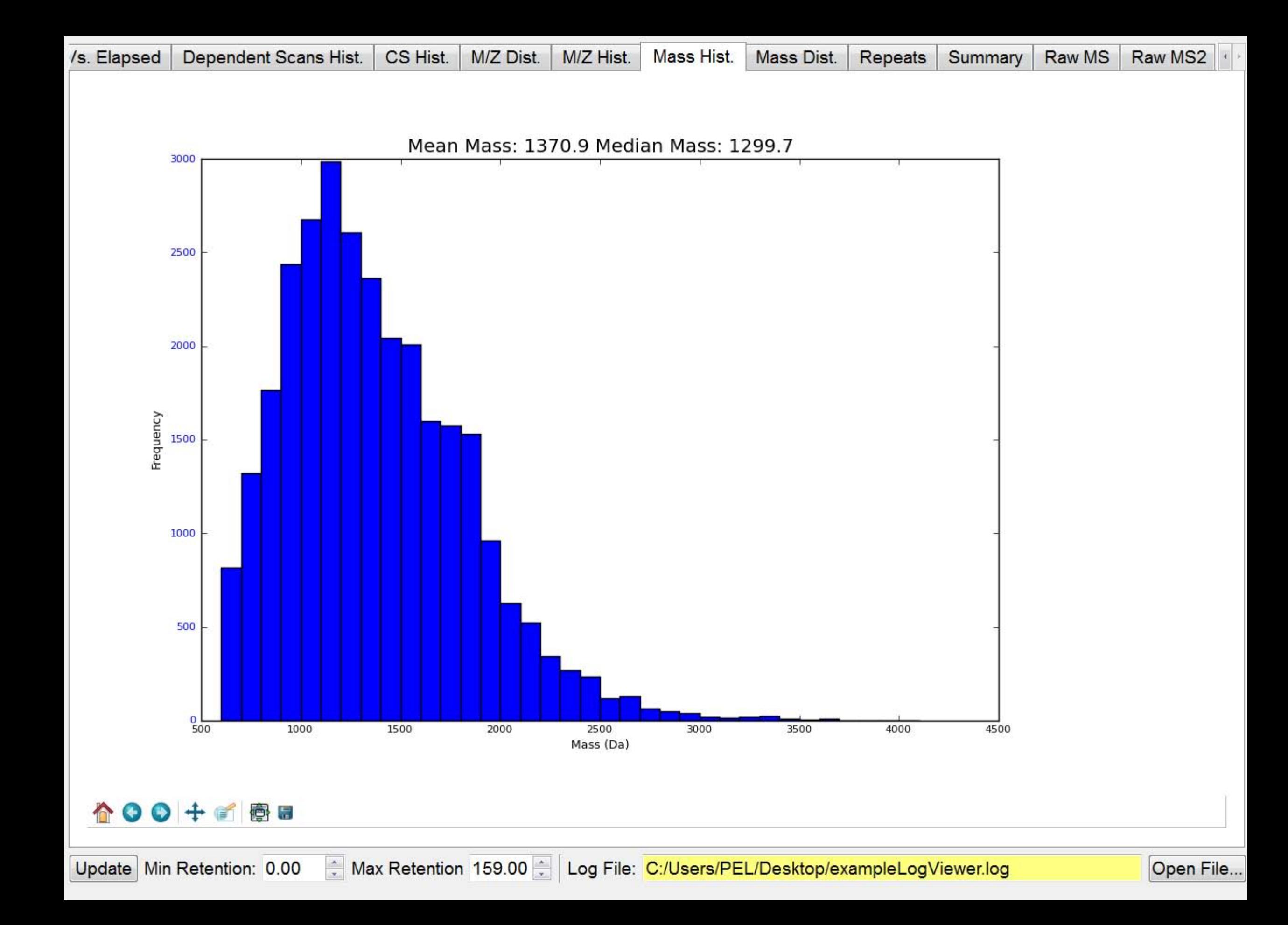

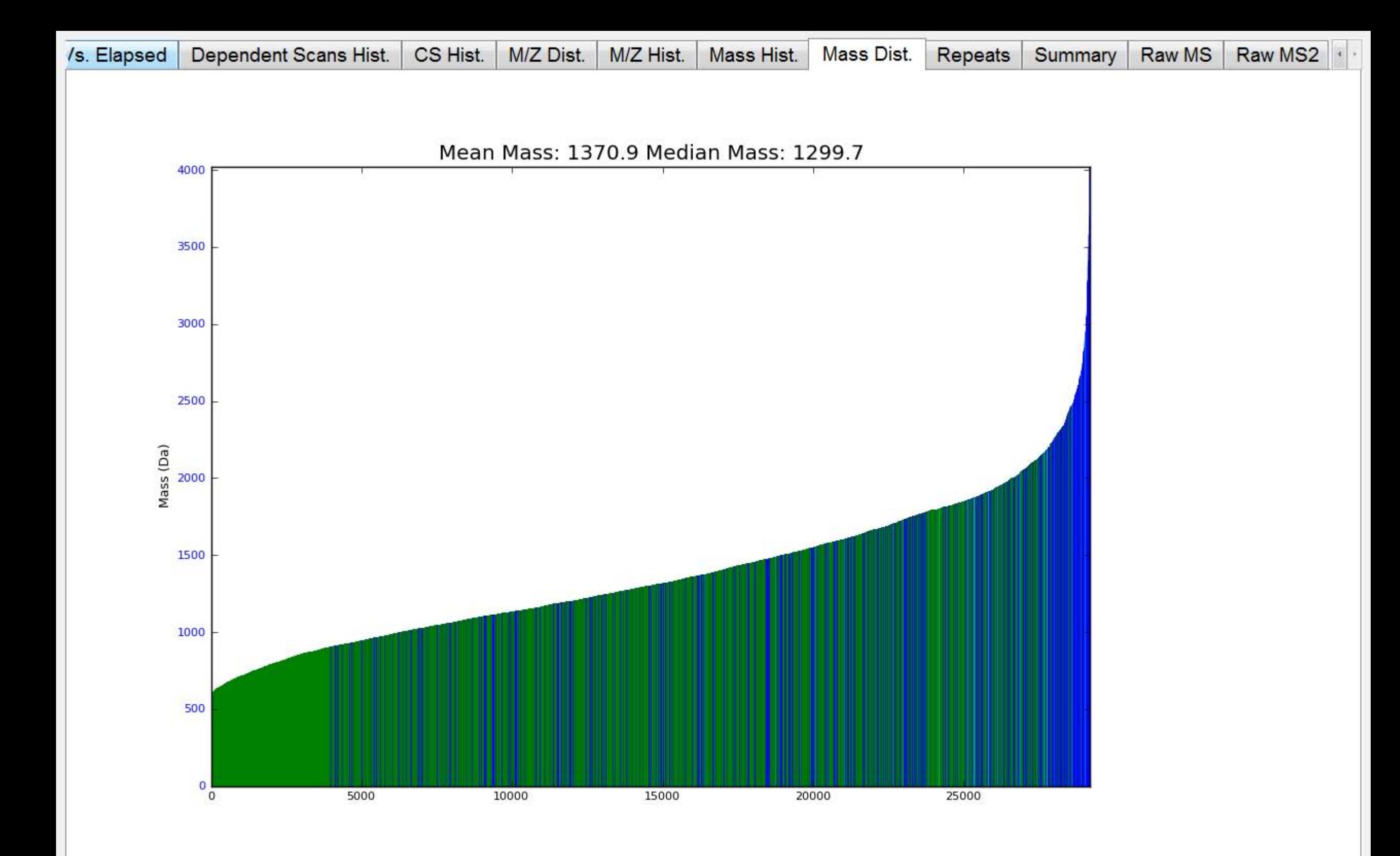

## è 5

Open File...

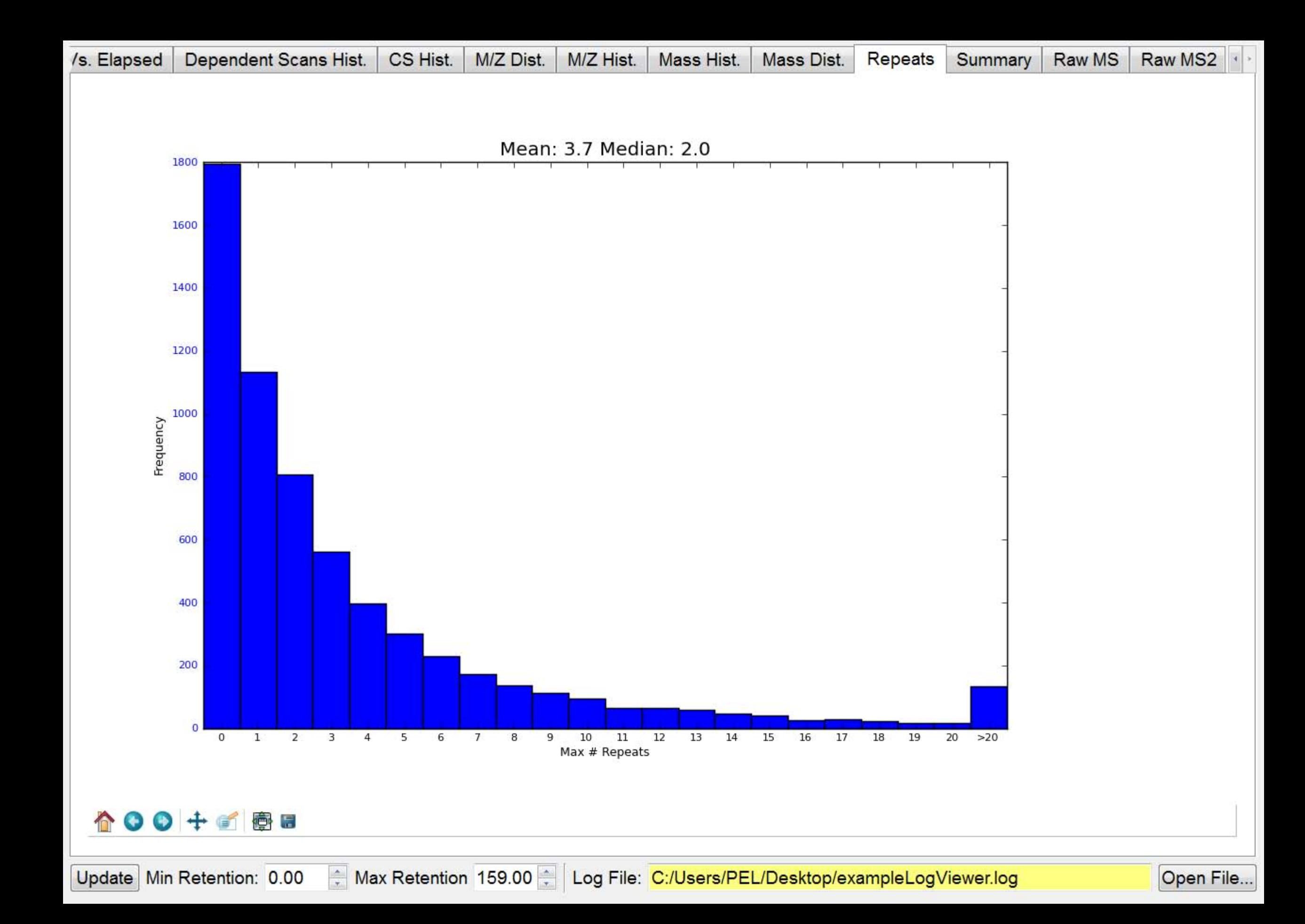

![](_page_11_Picture_9.jpeg)

![](_page_12_Picture_9.jpeg)

![](_page_13_Picture_11.jpeg)

Update Min Retention: 0.00